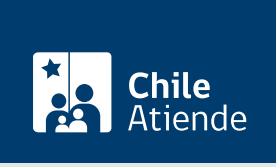

Información proporcionada por Subsecretaría de Telecomunicaciones

# Solicitar permiso de servicios limitados experimentales de telecomunicaciones

Última actualización: 04 abril, 2024

## Descripción

Permite solicitar el permiso de servicios limitados experimentales de telecomunicaciones, para obtener la autorización para estudiar y desarrollar proyectos que requieren verificar experimentalmente el comportamiento de determinadas comunicaciones, especialmente cuando se involucran condiciones desfavorables para la propagación de las señales.

La solicitud se puede realizar durante todo el año en el sitio web y oficinas de SUBTEL.

## ¿A quién está dirigido?

Persona natural o jurídica, que cumpla con las exigencias señaladas en la legislación vigente.

#### ¿Qué necesito para hacer el trámite?

- Si realiza el trámite en línea, debe tener [ClaveÚnica](/var/www/chileatiende/public/fichas/11331-obtener-la-clave-unica).
- Persona natural : fotocopia de la cédula de identidad debidamente legalizada.
- Persona jurídica : todos los documentos legales que den cuenta de la existencia de las sociedades de derecho privado y público, y la debida acreditación del representante legal.
- [Formulario de solicitud de permiso de servicios limitados experimentales de telecomunicaciones](http://www.subtel.gob.cl/images/stories/articles/subtel/asocfile/form_sl_1_2_3_4.zip) (dos copias), si realiza el trámite en oficina.

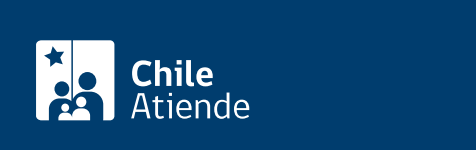

- El trámite no tiene costo.
- En caso de que obtenga el permiso, existe un costo anual de acuerdo a lo indicado en Decreto Supremo (DS) Nº 281 de 7 de junio de 2001.

## ¿Qué vigencia tiene?

La vigencia del permiso es de cinco años.

## ¿Cómo y dónde hago el trámite?

En línea:

- 1. Reúna los antecedentes requeridos.
- 2. Haga clic en "solicitar permiso".
- 3. Una vez en el sitio web de la institución, haga clic en "ClaveÚnica".
- 4. Ingrese su RUN y ClaveÚnica, y haga clic en "continuar". Si no la tiene, [solicítela](/var/www/chileatiende/public/fichas/11331-obtener-la-clave-unica).
- 5. Seleccione "solicitar permiso de servicios limitados uso experimental".
- 6. Complete los datos, adjunte los antecedentes requeridos, y haga clic en "enviar".
- 7. Como resultado del trámite, habrá solicitado el permiso. En un plazo de 60 días hábiles recibirá respuesta y de ser aprobada la solicitud obtendrá una resolución exenta, que autoriza prestar servicios limitados experimentales.

#### En oficina:

- 1. Reúna los antecedentes requeridos.
- 2. Diríjase a la oficina de partes de la Subsecretaría de Telecomunicaciones (SUBTEL), ubicada en [Amunátegui 139, piso 1, Santiago.](https://goo.gl/maps/CF6nW) Horario de atención: lunes a viernes, de 9:00 a 14:00 horas. En regiones, acuda a las [Secretarías Regionales Ministeriales](https://www.subtel.gob.cl/atencion-ciudadana/oficinas-de-atencion/).
- 3. Explique el motivo de su visita: solicitar el permiso de servicios limitados experimentales de telecomunicaciones.
- 4. Entregue los antecedentes requeridos.
- 5. Como resultado del trámite, habrá solicitado el permiso. Se le entregará una copia del requerimiento y un número de ingreso de su solicitud. En un plazo de 60 días hábiles recibirá respuesta y de ser aprobada la solicitud obtendrá una resolución exenta, que autoriza prestar servicios limitados experimentales.

#### Link de trámite en línea:

[https://www.chileatiende.gob.cl/fichas/3868-solicitar-permiso-de-servicios-limitados-experimentales-de](https://www.chileatiende.gob.cl/fichas/3868-solicitar-permiso-de-servicios-limitados-experimentales-de-telecomunicaciones)[telecomunicaciones](https://www.chileatiende.gob.cl/fichas/3868-solicitar-permiso-de-servicios-limitados-experimentales-de-telecomunicaciones)